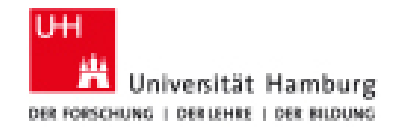

### **FAKULTÄT**

FÜR WIRTSCHAFTS- UND SOZIALWISSENSCHAFTEN

Studienbüro Volkswirtschaftslehre

# **Formular für den Nachweis der Prüfungsunfähigkeit (Klausuren und mündliche Prüfungen)**

**zur Vorlage beim Studienbüro Volkswirtschaftslehre der Uni Hamburg** 

### *"Proof of Inability to Take Examinations" Form (Written or oral examination)*

*for Submission to the Academic Office in the Department of Economics at Universität Hamburg*

# **1. Kontaktdaten /** *contact details*

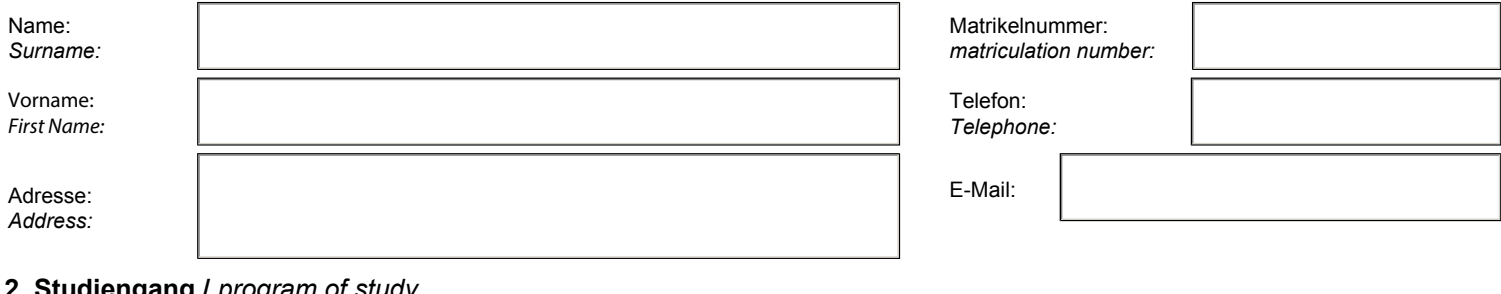

### **2. Studiengang /** *program of study*

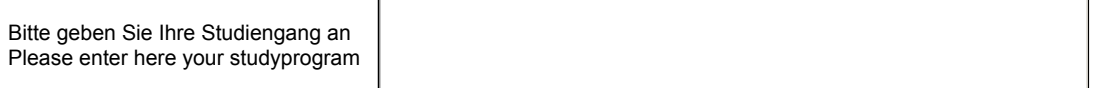

### **3. Versäumnis der Klausur(en)**

Bei Genehmigung der Prüfungsunfähigkeit durch den PAV erhalten Sie keine gesonderte Benachrichtigung. Bitte prüfen Sie Ihren STiNE-Account.  *Missing written examinations*

*If the chairperson of the examinations board (Prüfungsausschussvorsitzender, PAV) confirms that you are unable to take exams, you will not receive separate notification. Please check your STiNE account.*

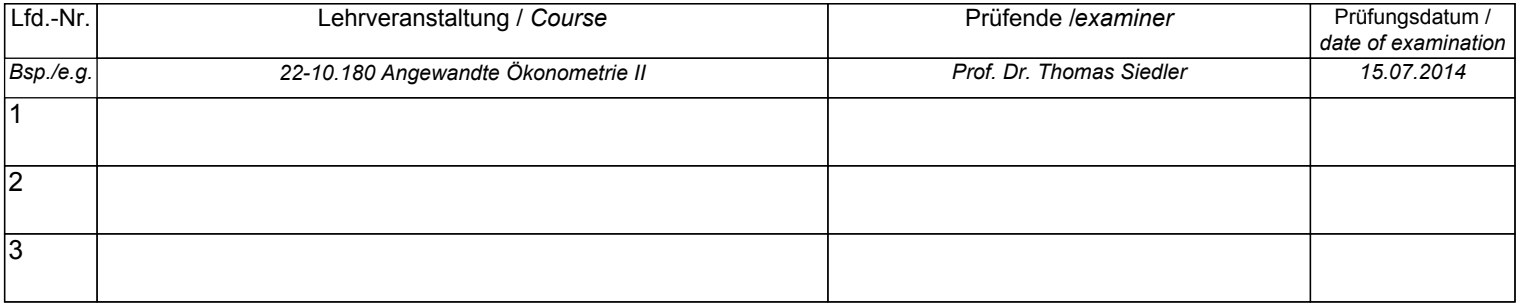

## **4. Hier bitte Arbeitsunfähigkeitsbescheinigung anheften:**

*Please attach here the certificate of incapacity:*